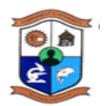

# THE COPPERBELT UNIVERSITY SCHOOL OF INFORMATION AND COMMUNICATION TECHNOLOGY

## OCTOBER, 2018 – SESSIONAL EXAMINATIONS PE231 – EDUCATION MEDIA AND TECHNOLOGY

## TIME ALLOWED: THREE HOURS

**INSTRUCTIONS** :

- > Maximum Marks Available 100
- > This paper has SIX(6) Questions
- > Answer Any FIVE(5) from the SIX (6) Questions
- > All Questions Carry Equal Marks (20 marks)

DO NOT TURN THIS PAGE UNTIL YOU ARE TOLD TO DO SO

#### **QUESTION ONE**

- a) Give a detailed definition of a computer. [4 marks]
- b) State the reasons as to why a computer is considered to be so powerful. [6 marks]
- c) Compare and contrast between a Read Only Memory (ROM) and The Random Access Memory (RAM) found in computers. [4 marks]
- d) Briefly state the ways in which an operating system manages processing tasks. [6 marks]

#### **QUESTION TWO**

- a) State and describe three common features of a spreadsheet program [6 marks]
- b) Describe four abilities provided for by the Microsoft PowerPoint Presentation software.
   [8 marks]
- c) Define an integrated package and hence or otherwise give one main advantage and one main disadvantage of this package. [6 marks]

#### **QUESTION THREE**

- a) Contrast between compilers and interpreters in programming. [6 marks]
- b) Discuss what is involved in the "devise a plan" in the steps of problem solving. [8 marks]
- c) Describe what is involved in the compilation of source code in programming. [6 marks]

#### **QUESTION FOUR**

- a) Write an Algorithm that calculates your final exam mark given the following distribution of marks: CA: 40 (Theorytest: 30 (marked out 40), PracticalTest: 10 (marked out of 100) and Exam 60 (marked out of 100).. [8 marks]
- b) Discuss the parts of the basic structure of a pascal program. [6 marks]
- c) State the output/s of the following pascal programme. [6 marks] program out1;

var

num1 : integer; num2 : real;

begin

```
num1 := 456;
num2 := 456.789;
writeln('The number is': 9,'123.456':5);
```

writeln('The numbers are':12,num1:2, num2:6:2);
writeln('The numbers are':16, num1:4, num2:8:4);
end.

### **QUESTION FIVE**

- a) Write Pascal code that prints either positive or negative depending on the number entered by a user. [8 marks]
- b) Write Pascal code to calculate the Volume of a cylinder [6 marks]. Note Volume of Cylinder =  $\pi r^2 h$
- c) State and describe the three major categories of programming languages. [6 marks]

## **QUESTION SIX**

- a) State six (6) advantages of non-projected media when used as teaching aid tools [6 marks]
- b) State six uses or advantages of using Charts when teaching. [6 marks]
- c) List eight selection criterion for choosing a particular teaching media. [8 marks]

.....ALL THE BEST.....